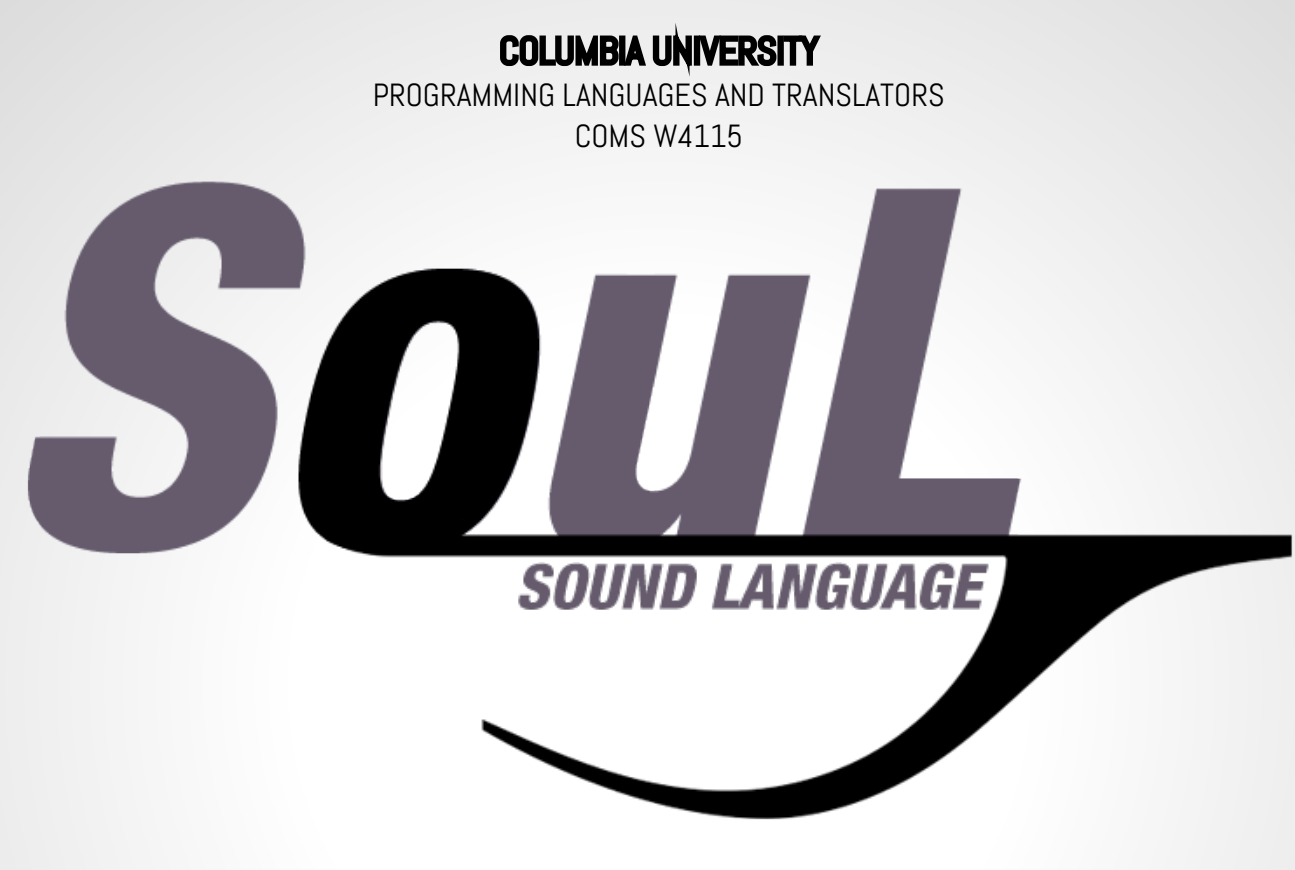

#### DEVELOPERS

#### Andrew Goldin

Project Manager adg2160@columbia.edu

#### Cindy Long

System Architect xl2259@columbia.edu

#### Matt Kim

System Integrator mjk2189@columbia.edu

#### Kevin Walters

Language Guru kmw2168@columbia.edu

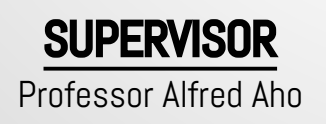

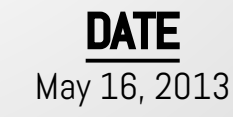

## WHAT IS SouL?

- **Sound Language**
- SouL is for musicians
	- From amateur to expert
	- From hobbyist to professional

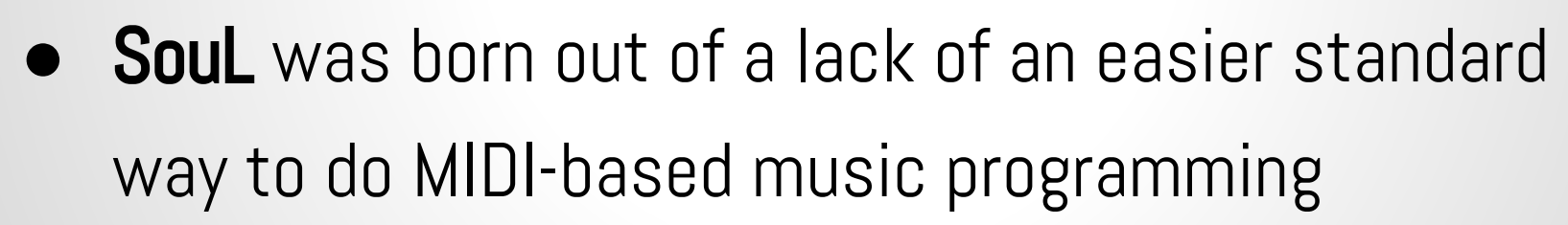

● Some languages such as Java support MIDI functionality, but are not very intuitive

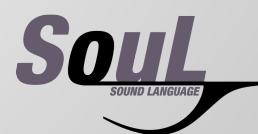

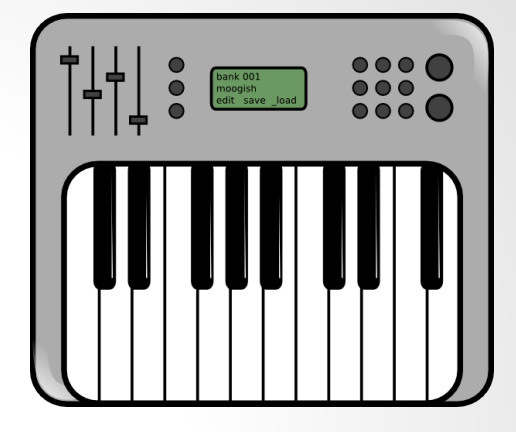

### SouL IS SIMPLE

```
● Playing a note in Java:
        import javax.sound.midi.*;
        public class PlayD {
           public static void main(String[] args) throws Exception {
               Sequence sequence = new Sequence (Sequence.PPQ, 16);
               Track track = sequence.createTrack();
               track.add(new MidiEvent(new ShortMessage(ShortMessage.NOTE ON, 0, 62, 127), 0));
               track.add(new MidiEvent(new ShortMessage(ShortMessage.NOTE OFF, 0, 62, 0), 64));
               Sequencer sequencer = MidiSystem.getSequencer();
                sequencer.open();
                sequencer.setSequence(sequence);
                sequencer.addMetaEventListener(new MetaEventListener() {
                   public void meta (MetaMessage m) {
                       if (m.getType() == 47) { System.exit(0); }\mathcal{V}sequencer.start();
        ٦
```
Playing a note in SouL: play(Note('D4', 127, WHOLE));

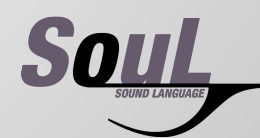

#### DEMOS

● Twinkle Twinkle Little Star

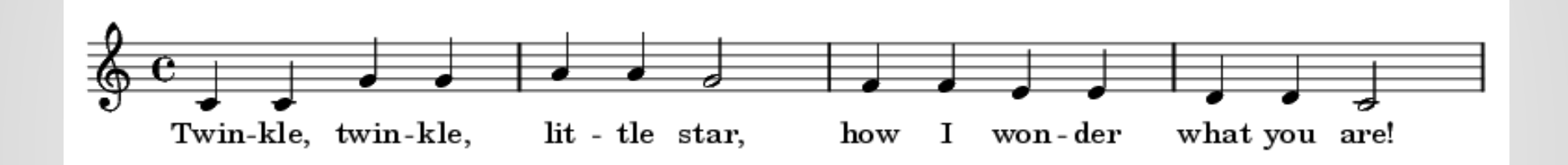

● Twinkle Twinkle Little Star 2.0

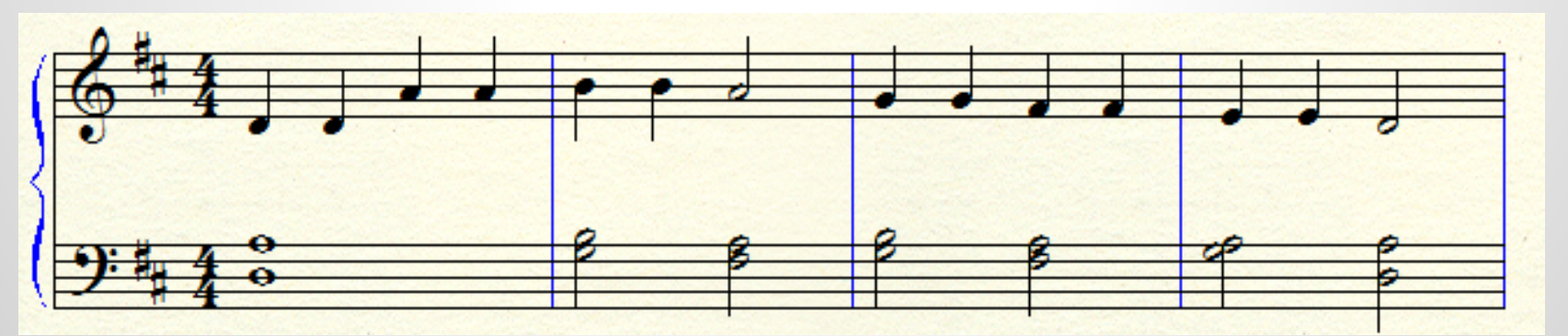

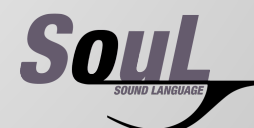

#### SYNTAX / MIDI STRUCTURE

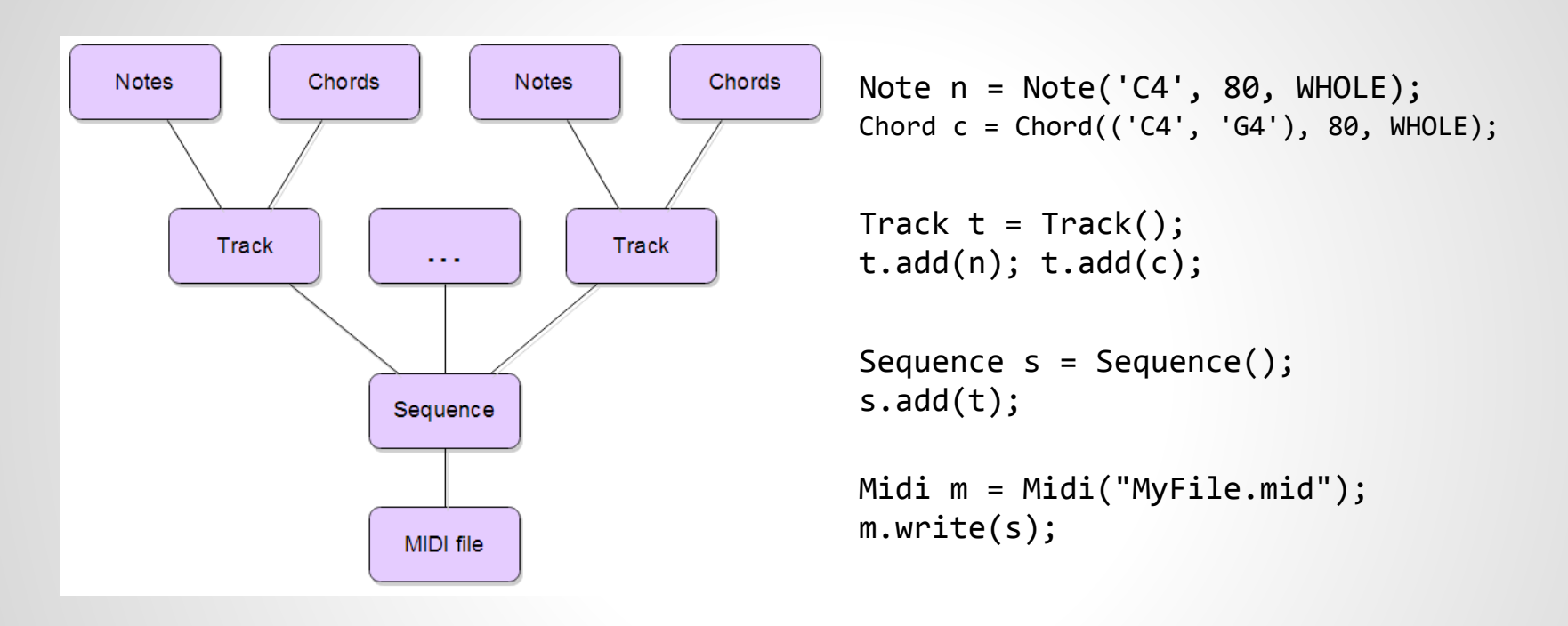

• A **Soul program** revolves around manipulating these elements.

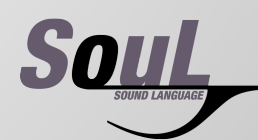

#### **SYNTAX**

- There are 33 keywords (i.e. pitch, duration, decimal, play, print, WHOLE)
	- $\circ$  They can be types or the names of functions
	- $\circ$  They can represent note **durations**
	- true, false, etc.

```
pitch p = 'C#5';decimal d = 4.5;
instrument i = 40;
Midi m = Midi ("test.mid");
duration wh = WHOLE;
while (p \leq 'C#6') {
   play(Note(p, 127, wh));
   p += 2;
}
```
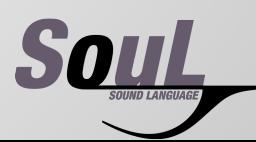

#### **SYNTAX**

- Java-like syntax, simplified:
	- Semicolons to end statements
	- Construction and manipulation of objects
	- Support of control-flow and arithmetic
	- Objects within objects
- There are currently 9 built-in functions that allow manipulation of objects
	- This is where SouL shines
- A look back at a SouL program Twinkle Twinkle Little Star

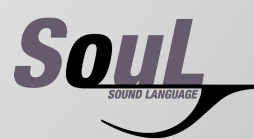

- Met early to decide language and roles
- Facebook and WhatsApp for online discussion, planning meetings
- Met once a week, more when deadlines approached
- Used Google Drive to keep all documents in one place, for real-time group editing
- Kept a meetings log to record weekly progress

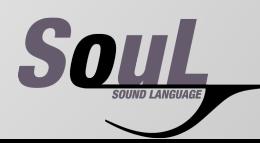

● Iterative and incremental development

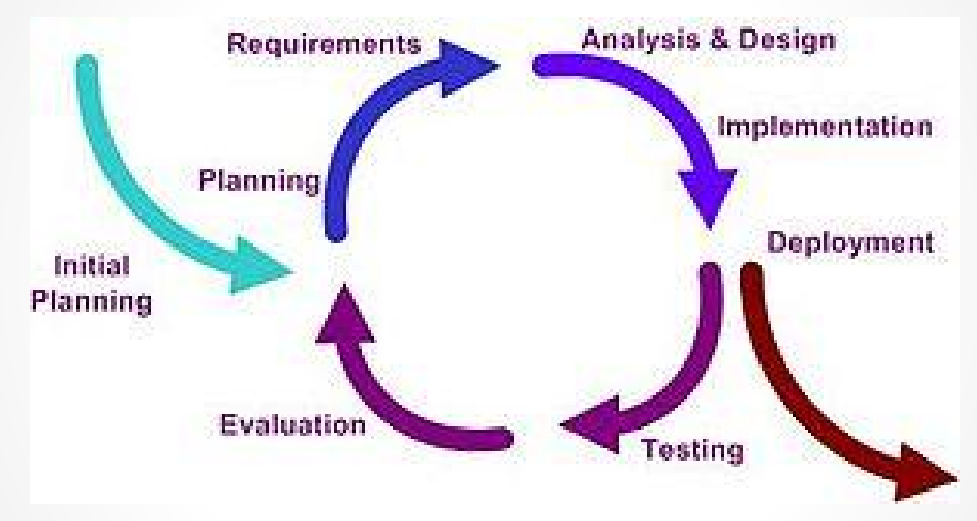

- First meetings: build grammar
- Later: group time for design and testing, busywork done individually

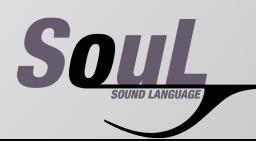

#### Volume of GitHub commits by date

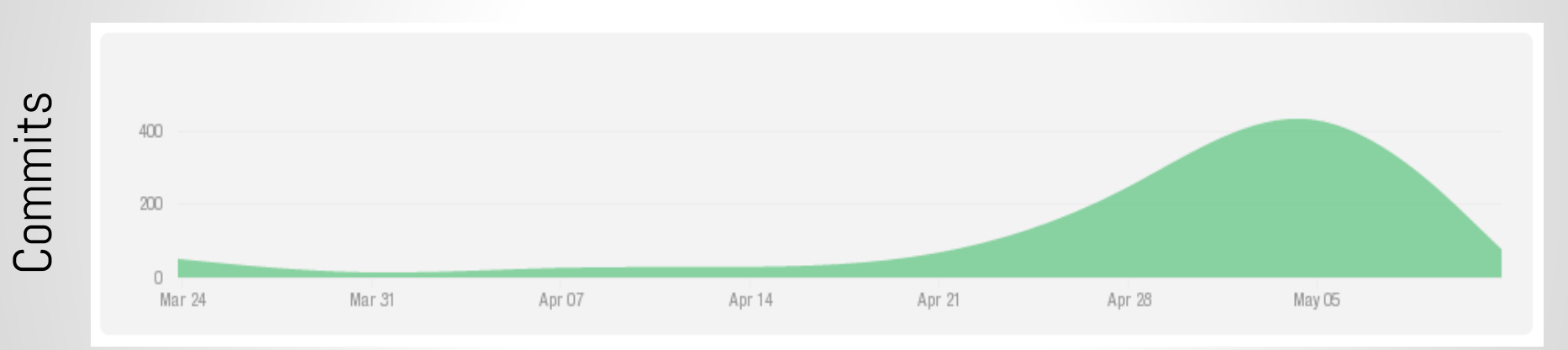

Date

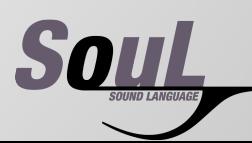

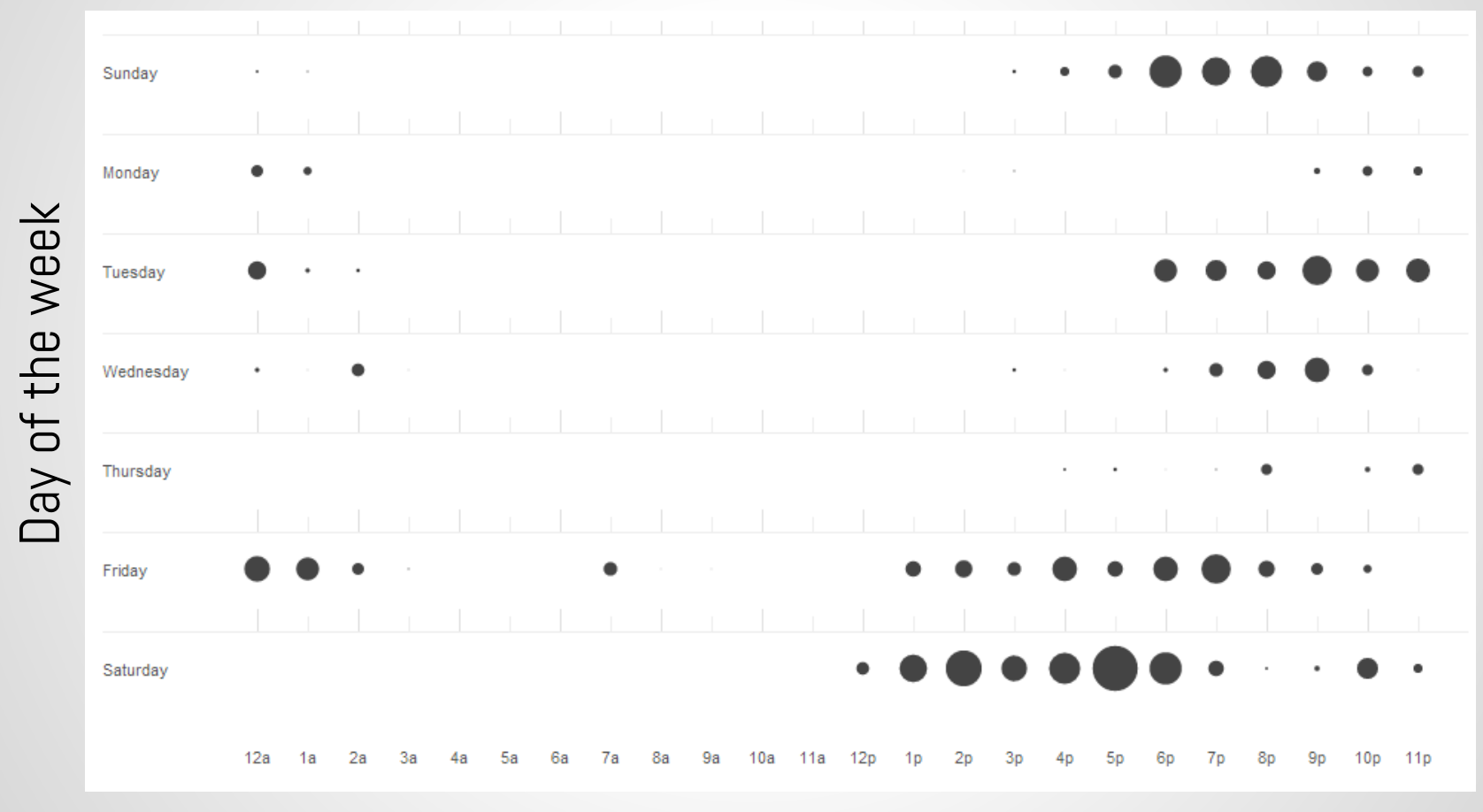

Time of day

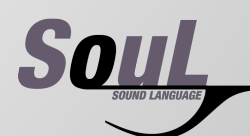

### TRANSLATOR ARCHITECTURE

Block diagram of the SouL compiler:

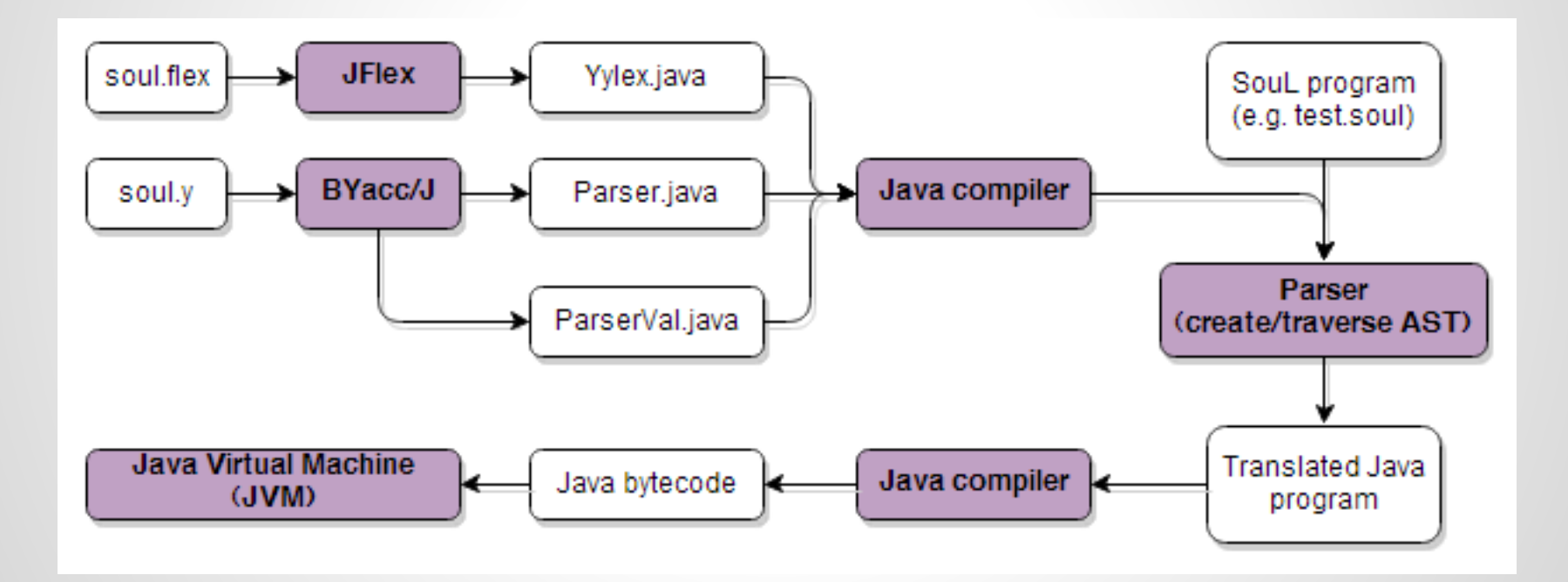

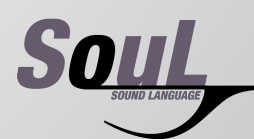

#### TRANSLATOR ARCHITECTURE

#### SouL code

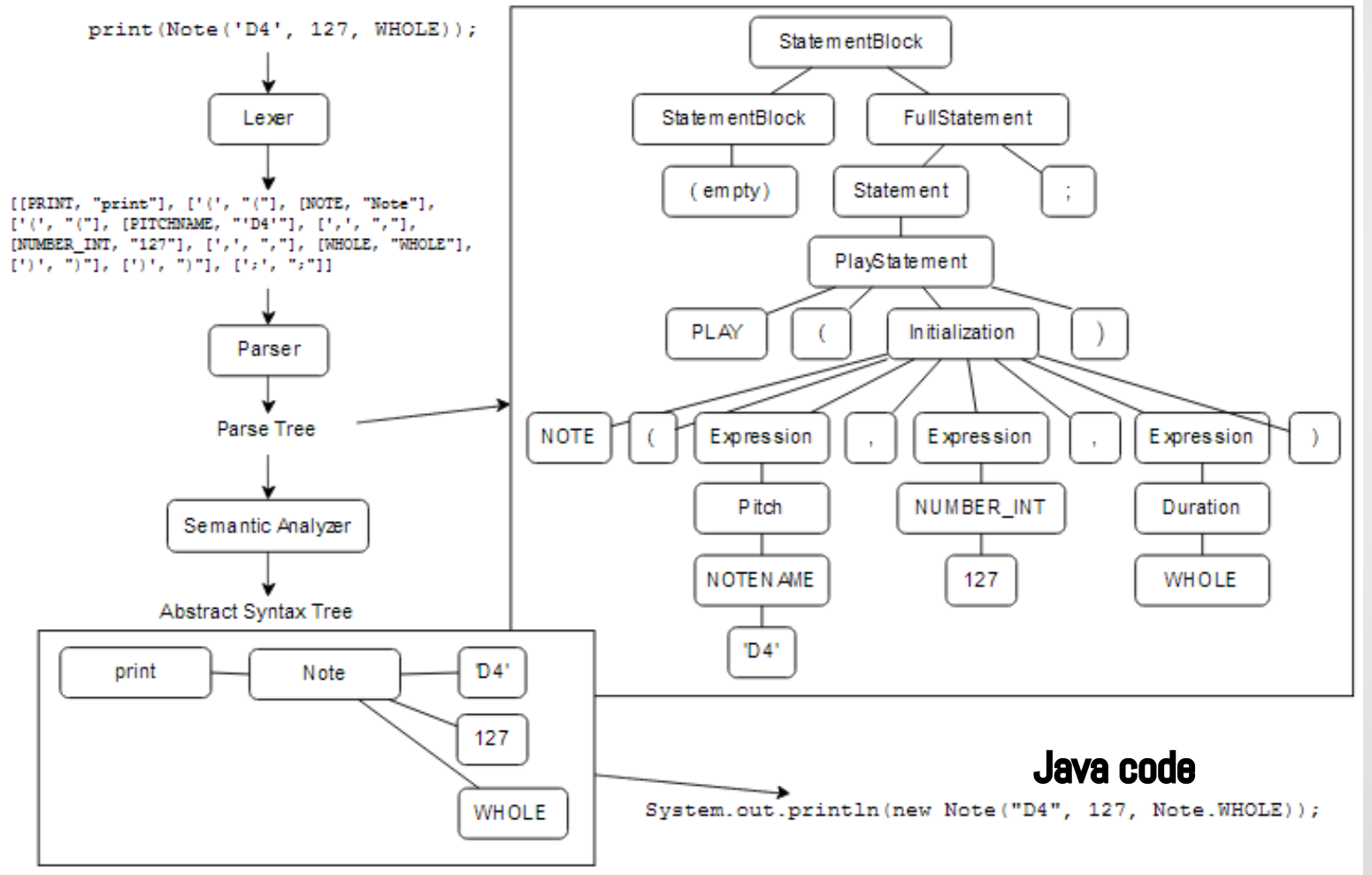

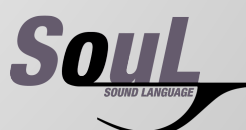

#### THE SOFTWARE WE USED

# GitHub

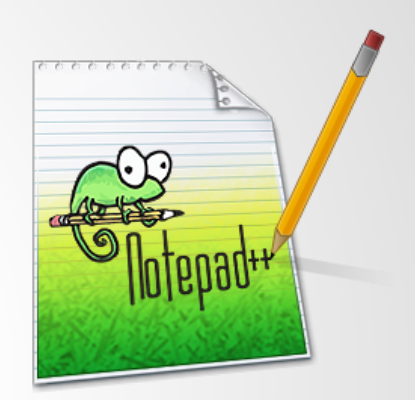

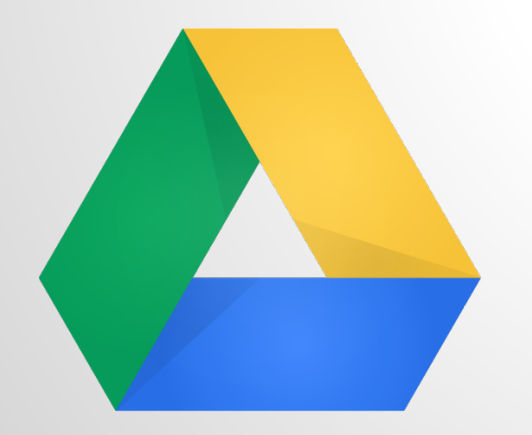

eclipse

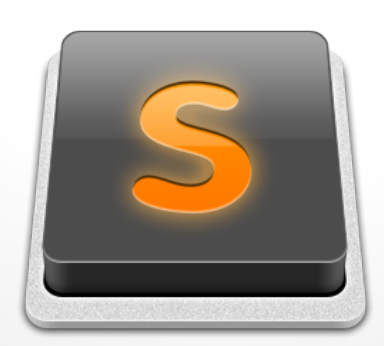

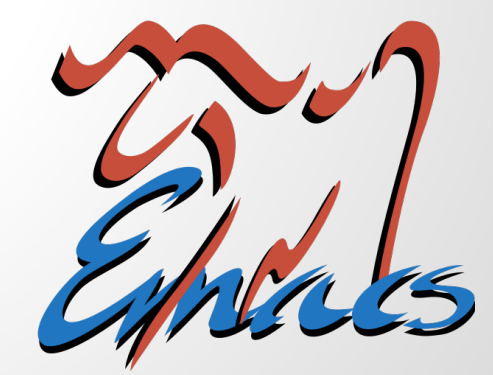

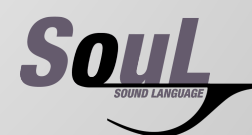

## RUNTIME ENVIRONMENT

- Works on any UNIX system with proper tools installed
- **Execution** 
	- ./soul filename.soul
		- Prints all errors to user both compile-time (typechecking) and runtime errors (divide by 0)
	- ./soul twinkle.soul constructs an AST, translated into Soul.java, compiled into Soul.class with javac, and run with Java call

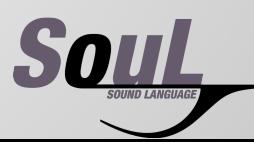

## COMPILER-GENERATOR TOOLS

- JFlex implementation of lex for Java
	- jflex lexer.flex
		- Yylex.java
- $\cdot$  BYacc/J implementation of yacc for Java
	- yacc -J grammar.y
		- Parser.java
		- ParserVal.java
- . Makefile
	- make clean
	- make

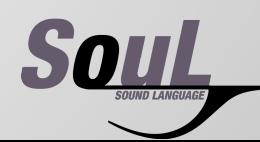

#### TESTING

- test suite.sh: Two tests
	- Same translated Java code
	- Same output
		- Output for playing not possible, so user has to check that the notes are the same as expected when running the test suite.

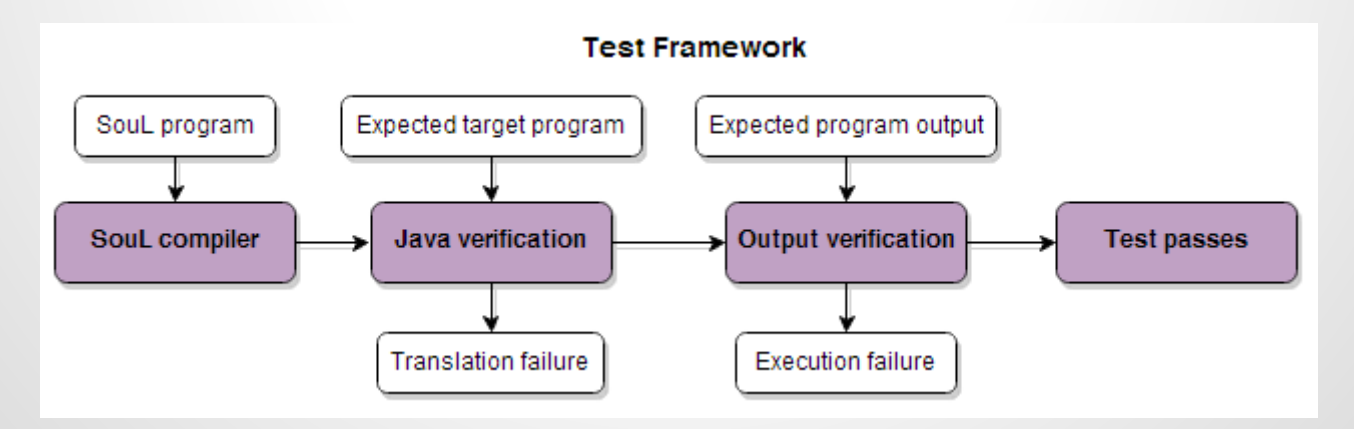

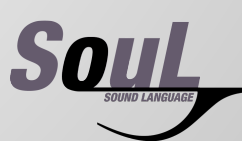

#### FUTURE UPDATES

- Extracting tracks from Sequence objects
- Overlapping Note and Chord objects at different ticks
- More complex data structures ○ Lists, Arrays, Hashtables
- User-defined functions
- Simplify syntax to make SouL less Java-like

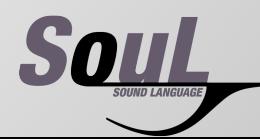

### CONCLUSION

- What worked well
	- Version Control
	- jsoul
- What we would've done differently
	- More regular meetings with mentors
	- Start with Java instead of lex/yacc
	- Schedule weekly goals and deadlines more often
- Lessons learned
	- Start early!
	- Research tools thoroughly before implementation
	- Create regression tests from the beginning
- Why to use SouL
	- Simple way to programmatically write music
	- Very few lines of SouL translate into many lines of Java

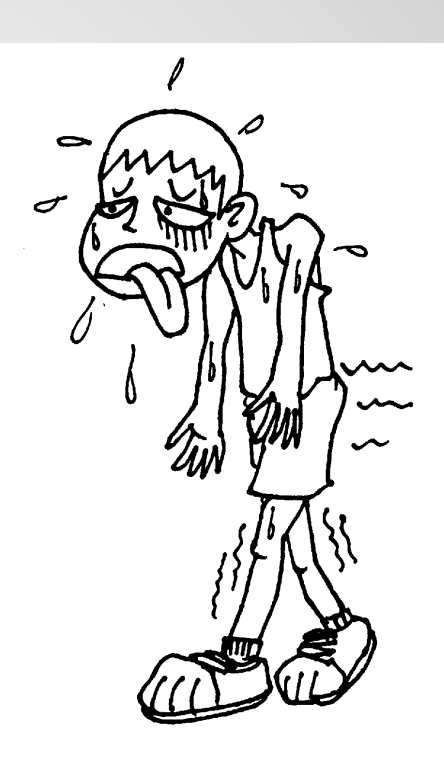

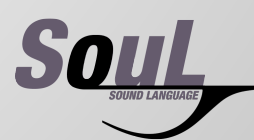

#### THANK YOU!

#### play("NeverGonnaGiveYouUp.mid");

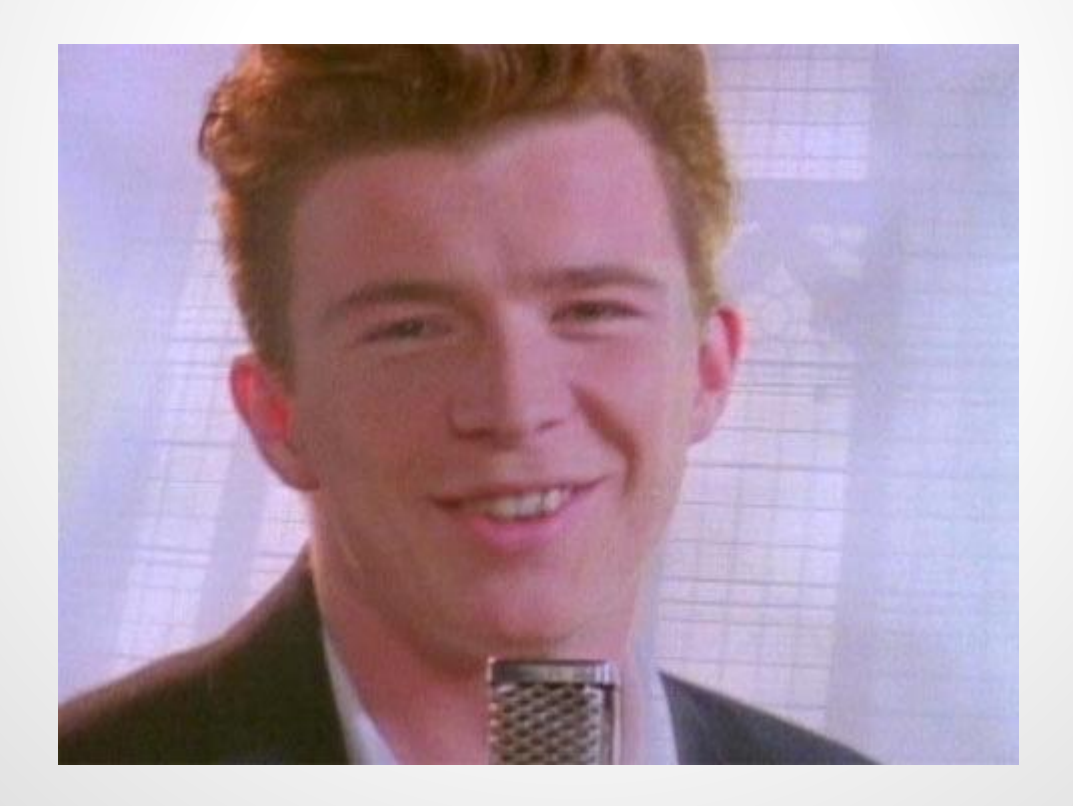

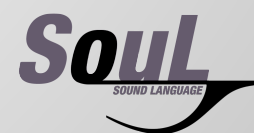